## SAP ABAP table CMSC\_LO\_APP\_MD {Application metadata}

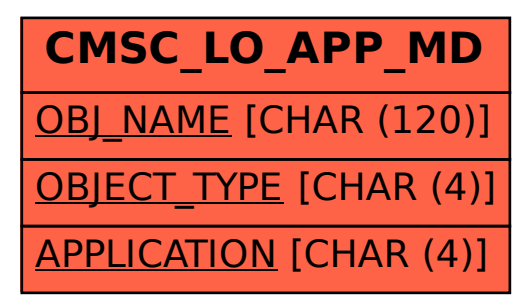